# 2023 年四川省职业院校技能大赛高职组 SCGZ2023029 智能电子产品设计与开发赛项样卷

题目:模拟工业传送带物品检测系统的设计与开发

1 竞赛任务

在智能电视机上播放工业传送带传输物品视频,模拟工业传 送带物品检测系统(以下简称物品检测系统)通过摄像模块观察 检测传送带上传输的物品,当发现符合指定特征的物品时,语音 播报示意,并同时用云台控制激光笔照射在所发现的物品上。

按赛题要求,学习所发的技术资料,利用现场配备的元器件、 模块、设备、器材,以及自带的部分电路模块,完成物品检测系 统的系统配置、电路设计、软件仿真、制板安装、电路焊接、故 障修复、微处理器应用软件设计、软硬件调试、系统测试等工作, 完成这一智能系统的设计与开发。竞赛期间所有需要提交的文件 根据现场要求命名,存放到指定目录。

1.1 根据本赛题及所给 U 盘中的技术资料,分析物品检测系统 的工作原理和功能要求。

1.2 系统中有一指定功能电路,U 盘文件确定了功能及性能指 标要求;利用电路仿真软件(Multisim)完成电路设计,包括器 件选型及参数设置。

1.3 利用电路仿真软件(Multisim)进行指定功能电路的仿真 运行,并使用软件中的虚拟仪器实现对指功能电路的信号特征(波 形、频率、幅度)进行测量。

1.4 根据 1.2-1.3 的设计要求,结合 U 盘提供的印刷电路板设 计约束条件,利用嘉立创 EDA 或 Altium Designer 软件,按照电 路板布局要求绘制指定功能电路的印刷电路板图,生成符合规范 要求的印制线路板 Gerber 工程文件,存储在 U 盘中。

1.5 根据赛题提供的某处理器控制板的纸质原理图,在相应软 件中绘制原理图,并按照印刷电路板约束条件要求,将其绘制成 印制电路板。

1.6 典型电路分析及故障排除。现场提供某典型故障电路板, 参赛队员根据原理图分析其功能及性能指标,测量分析电路板中 存在的故障,完成对电路板的故障维修任务;撰写描述故障现象、 成因分析、维修方法的电子文档,保存到 U 盘,并用微处理器主 控板对修复的电路进行测试,并在 LCD 显示器上显示测试结果。

1.7 将指定电路的焊接套件交付参赛队,参赛队完成指定电路 板的安装、焊接、调试。

1.8 改造现场提供的激光笔,使之通断可控;激光笔固定在云 台上,激光笔最前端到智能电视机屏幕垂直距离 50±2cm 内,系 统控制云台用激光笔光束指向某几个指定的位置;位置可通过键 盘设置。

1.9 根据系统要求,将现场提供的简易机箱、AI 视觉模块、二 维云台、智能电视机等设备摆放到合适的位置,并完成电气连接 和系统组装。必须将包含物品传送带模拟视频的 U 盘插入智能电 视机提供的接口,并确保系统中的各个模块与智能电视机不存在 物理连接。

1.10 完成 STM32F407 处理器的应用软件设计, 使物品检测系 统达到规定的功能要求。在智能电视机播放的视频中,采用 1 号 物品组合。在播放视频时,系统检测符合 5 号形状、1 号颜色条件 特征的物品;发现特征物品时,以语音播报、激光笔指示等方式 展示检测结果。模拟工业传送带的视频有静止、低速和高速度三 种不同难度状态。所编写的软件代码需保存到 U 盘中。

1.11 系统工作时,需要在系统内的 LCD 显示器上显示检测到 的物品信息,显示信息满屏后自动向上滚动。

1.12 物品检测系统以 RS-485 通信方式(通信协议在 U 盘中提 供)向运维系统发送检测结果。物品检测系统在工作中,每发现 符合特征条件的物品时,通过 RS-485 通讯接口,向运行维护系统 发送报文;在在检测工作结束时,发送不同难度状态下物品检测 统计数据。

## 2 竞赛时间

竞赛时间为 6 小时。

## 3 工作要求

用 32 英寸智能电视机播放工业传送带传输物品的视频,模拟 工业传送带传输物品。物品检测系统用摄像模块观察检测传送带 上传输的物品,在发现符合指定特征(形状、颜色等)的物品时,

用语音播报示意,并同时用安装在云台上的激光笔光束照射在所 发现的物品上指示。

激光笔需要在现场加以改造后使用,即未发现物品时激光笔 不得开启;发现特征物品后指示时,激光笔方能开启,并使光斑 持续 1s 以上稳定照射在物品中心。

在动态检测条件下,物品检测系统在检测分析特征物品时, 可使电视机暂停播放,待检测指示完成后,再控制电视机恢复播 放视频; 连续播放时间累计 15s, 检测到物品每次暂停播放时间不 超过 10s。

云台的控制方式及参数详见 U 盘提供的数据资料,可选择使 用现场配备的驱动电路板控制云台。

1.10-1.12 所述功能需在系统自主运行情况下完成,工作期间 不得人为干预。

#### 4 功能实现

参赛队需完成器件选型、电路设计、仿真测试、PCB 设计、安 装焊接、制作调试、电路障诊断与维修、系统应用软件设计、系 统联调、工作运维等多项任务。

物品检测系统由多个功能模块组成,在竞赛中,首先确保微 处理器能够正常运行,能够下载更新软件;测试自带或现场提供 电路板模块、电气部件等,确保都能够正常工作;根据赛题要求 对部分部件进行改装、安装;测试分析故障电路,在排除故障后 测试性能;在微处理器模块的支持下,对人机交互、图像检测、

云台控制、通信联络等功能进行单独测试或调试,最终进行系统 联调。

#### 4.1 电子电路设计

电子电路设计包括器件选型、电路设计、仿真测试和印刷电 路板图设计两部分竞赛内容。

## 4.1.1 器件选型与电路设计仿真

针对指定功能电路,利用电子电路仿真软件(Multisim)进 行器件选型、电路设计、参数设置等设计工作,电路图应正确且 紧凑、美观。

电路应能够仿真运行,选择配置虚拟仪器,测试输出信号的 波形、频率、幅度,设计表格记录上述参数。

参赛队所绘制的原理图、仿真测试结果文件均需保存到U 盘。

## 4.1.2 印刷电路板设计

印制电路板设计包含两部分工作,均需利用嘉立创 EDA 或 Altium Designer 软件绘制电路的印刷电路板图。

其一,将经过软件仿真测试的指定功能电路,按照电路板布 局 2 及印刷电路板约束条件要求 1, 将其绘制成印制电路板, 生成 Gerber 工程文件保存到 U 盘上交;

其二,根据赛题指定的某处理器控制板的纸质原理图,绘制 原理图,并按照印刷电路板约束条件要求 2,将其绘制成印制电路 板,生成 Gerber 工程文件保存到 U 盘。

## 4.2 典型故障电路板功能分析及故障排除

典型故障电路板包括但不限于信号发生电路、波形变换电路、 信号放大电路等。参赛队员对原理图进行分析,描述电路板的功 能及性能指标;对电路板测试,根据故障现象分析故障原因,完 成对电路板的故障维修任务,使电路板能够正常运行工作;运用 微处理器主控板对电路板的输出进行采样,并显示信号及参数。

#### 4.3 物品检测系统的装调

# 4.3.1 物品检测系统构成

物品检测系统中应该包含的模块与部件如下:

1) 微处理器主控板

- 2) 液晶显示和键盘电路板
- 3) 电源模块
- 4) 云台与激光笔
- 5) 功率驱动板
- 6) 摄像模块(及支架)
- 7) 语音模块
- 8) RS-485 通信板
- 9) 电气连接件

10)智能电视机

# 4.3.2 物品检测系统的安装与调试

改装现场提供的激光笔,使之通断可控;将激光笔固定在云 台上。系统可以由键盘设置目标位置,设计微处理器软件,通过 功率驱动板控制云台,可控制激光笔光束指向某指定的目标位置。

参赛队需自行完成物品检测系统的结构安装、电气连接和调 试测试工作。需要时可利用现场提供的加工条件,在指定区域对 机箱进行适当加工改造。

# 4.3.3 物品检测系统的功能实现和运维

1)系统软件设计

根据所选择的微处理器,进行系统软件设计。其中包含键盘 及显示器等人机交互软件,摄像模块通信及图像分析软件,云台 控制软件,工作运维信息通信软件等。

2)物品检测功能实现

根据现场选题,决定物品检测的环境如传送带背景色与物品 组合,决定需检测物品的特征如物品的形状与颜色。

采用插入 U 盘方式在智能电视机上播放视频,模拟物品检测 传送带场景,播放的视频有以下三种不同难度等级,

电视机上以静止图片方式,连续播放 3 幅图片,每幅图片停 留 10 秒;

电视机上以低速(3 $^{\text{-}}10 \text{cm/s}$ )播放连续视频,播放 15s;

电视机上以高速(10 $^{\circ}$ 30cm/s)播放连续视频,播放 15s;

系统检测到待测物品时, 先以语音播报提示, 然后用激光笔 照射检测到的物品。

3)物品检测系统运维

物品检测系统在工作中,每当发现符合特征条件的物品时, 通过 RS-485 通讯接口, 向运行维护系统发送一条报文, 通信协议 在下发的 U 盘中提供;在检测工作结束时,将在不同检测难度条 件下检测到的物品统计数据发送一组报文给运行维护系统。运维 管理由触摸屏实现,触摸屏已配备软件,可显示接收到的报文。 上述检测结果, 也需要在系统内的 LCD 显示器上显示, 显示信息 满屏后自动向上滚动;测试结束后,可采用翻页方式显示已以往 的显示信息。LCD 显示格式要求由 U 盘提供。

参赛选手在编写程序时将反映物品检测系统工作状态的数据 按规定的通信协议传输到触摸屏。

## 4.3.4 人机交互要求

1)键盘定义

键盘的布局及定义如下图 1 所示, 由 0 9 数字键, "上"、 "下"、"左"、"右"显示控制键,F1~F4 功能键,"D"、"E" 备用键等构成。

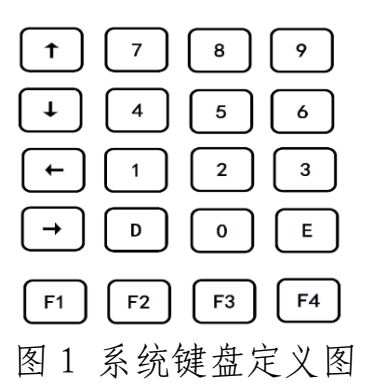

- " $0^-$ 9"数字键可供输入数字。
- F4 定义为键盘设置目标坐标,控制激光笔指向目标的工作 模式的启动与停止。
- F1<sup>-</sup>F3 分别为三种物品检测难度条件工作模式的启动与停 止。

2)LCD 显示器工作要求

系统上电启动后, 处于待命工作状态, 显示器上显示指定信 息。

在 F1~F4 四种工作模式下,分别显示表征各自工作模式的文

字,也可包含数字。同时还需要时钟、工作计时、特征物品静止 位置等。

3)系统工作中 LCD 显示器上显示的内容与格式、位置及灰度 (或颜色)等项要求,根据下发 U 盘中"LCD 显示器显示格式要求" 文件确定。

#### 4.4 职业素养

职业素养包括安全用电、操作规范、环境整洁、文明比赛, 团队合作与职业道德等方面的内容,要求选手在竞赛过程中模范 遵守。同时还要通过作品考察参赛队员的工程能力、工艺水平及 作品美观性。

## 5 技术文件要求

技术文件包括提供给参赛队的资料文件与指令文件,以及需 要参赛队完成的技术文件。

## 5.1 提供给参赛队的技术文件

需提供给参赛队的文件包括但不限于:

- 物品检测调试视频
- 物品检测测试视频
- 微处理器主控板原理图
- 印制电路板约束条件
- 典型故障电路板原理图
- 指定功能电路设计要求
- LCD 显示器显示格式要求
- RS-485 通信协议
- 云台、语音模块等模块部件的数据手册

● 参赛队提交文件命名要求

# 5.2 参赛队完成并提交的技术文件

参赛队提交的电子文件均采用 U 盘保存后提交,技术文件包 括但不限于:

- 指定功能电路原理图及仿真运行测试截图
- 指定功能电路 PCB 的 Gerber 工程文件
- 某微处理器主控板 PCB 图
- 典型故障电路板故障测试及修复方法
- 物品检测系统实现任务与功能所编写的源程序

各队完成的全部文件存放在"XXX 提交文件"目录中(XXX 为 参赛队的工位号)。

因保密要求,在电路原理图和印刷电路板图文件中不得出现 学校名称、参赛选手姓名等信息;提交的电子文件按照指定规则 命名,不得以其它名称命名电子文件。电子文件名称如不符合命 名规则,体现出参赛队信息的,该队该项竞赛成绩将被取消。

## 5.3 技术文件上交方式

原理图、线路板图及源程序等工程文件均需提交电子文档, 采用 U 盘保存。